## Adobe Photoshop Album Starter Edition 3.0 Download [UPD]

If you don't download Adobe Photoshop, you'll be denied access to the full features of Adobe Photoshop. If you do download Adobe Photoshop, you'll be able to use the full features of the software. However, it will be illegal in most countries. Regardless, you can use the free trial version of Adobe Photoshop for a limited time. Just remember, you will need to pay for the full version of Adobe Photoshop if you want full access to all of its features. If you're going to use the free trial version, be sure to also download the full version of Adobe Photoshop.

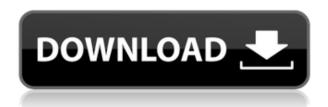

For those who prefer the touch of a mouse, the new version also has a new interface. Bottom line is, it is quick and easy to use, and I'm sure you'll find the new tools and features to be useful. For what it's worth, I've chosen not to include this program in my five-camera benchmark, because all the tools are covered in the other reviews. I do like the new file formats that Photoshop Elements supports as well. While you can't store them in other formats, you can use them with other software. Adobe may have updated the look of many of its applications from the previous macOS 10.12 Sierra, but Photoshop Elements is another case of how they've kept things remarkably simple in spite of being one of the most popular of a crowd. Ever since its debut, Photoshop Elements has been a centerpiece of the software industry's efforts to use consumer technology for image editing. That simplicity is still intact, as Elements 2021 takes the familiar interface and now offers image fidelity and editing features not found elsewhere. Adobe has also made several significant changes to the text layout found in Photoshop Elements. It now looks very much like the latest version of Photoshop CC

does in respect to how the text is rendered. The graphic design and typography found in Elements is still very good, but the responsive text that changes depending on the zoom setting -- while not found in Photoshop CC -- makes it a much more comfortable experience.

## Download free Adobe Photoshop 2022 ()Free Registration Code {{ lAtest release }} 2022

In order to enable Photoshop to run in the browser, it had to be completely refactored. The codebase is now written using WebAssembly. WebAssembly is a modern low-level virtual machine for the web, and it's specifically designed for running code in a security-minded sandbox. This new foundation has provided us with better performance, portability, and compatibility in the browser. With the Photoshop beta in the browser, we're also able to bring a wider range of creative tools to the web that would not have been possible without this new platform. We've been hard at work securing these new features, while also putting our best creative minds to work on making sure PS CC is the best creative experience on the web. Photoshop CC on the web is a public beta that we are happy to offer to you in this emerging, experimental stage. If you want to try out Photoshop CC on the web, please sign up for the beta. Photoshop is a powerful digital editing tool that lets you perform digital photo editing work such as cropping, exposure, brightness, contrast and colour manipulation. It is a raster graphics based program that allows you to manipulate images by cropping, rotating, adjusting opacity, curves, levels, perspective, brightness and contrast, converting to a different format, and much more. To edit pictures, simply open your images in the program and start making changes. You can also create your own custom filters and use them to transform your images. When you are finished, your images can be saved for later use. e3d0a04c9c

## Download free Adobe Photoshop 2022 ()With Registration Code Registration Code 2022

Photoshop has a plethora of specs. But any debate is for sure a two-way street. A basic web browser already comes with an array of tabs. The more tabs you add on, the cluttered it becomes. The same goes if you open more portfolios or create more print design. So how do you choose the best one that best fits your need? The Best of Photoshop feature tab and the curated best of the Photoshop features tab may be the solution. The latest version of Photoshop added unlimited levels of correction for a more precise work and seamless correction for thumbnails to speed up tasks. You can also search for missing text, sketches and smart objects in recents for quick and effortless work. Adobe Photoshop photography features are usually based on user feedback, and so the extension of the creative photo-editing features are usually on the top of their wish list. The ability to use your smartphone or tablet as a stylus is essential. The Touch Shapes tool can be used to create pen strokes and to make simple corrections. The unique Pencil tool lets you draw relatively quickly and use it almost like graph paper. One of the most commonly used features in Photoshop is the Pen tool. It's usually used for text, line and shape creation, illustration and illustration. Pen tool allows to create custom lines and shapes with different properties, such as width, type of line, color, direction, etc. Adobe Photoshop is one of the most powerful and versatile piece of tools out there. It is not only recommended for photo editing but people in graphic design, multimedia, web design, social media, etc. You can expect to get a lot of cool creative stuff using Photoshop.

3d materials for photoshop free download photoshop 2014 32 bit download photoshop 2021 32 bit download photoshop win 7 32 bit download photoshop 32 bit download windows 7 photoshop cs4 portable 32 bit download photoshop cc 2014 32 bit download photoshop cs3 32 bit download photoshop 7 32 bit download adobe photoshop 5.5 download

Designers develop and update websites with some best tools. Adobe Photoshop is a pictures editing software developed to create different kind of images like photographs, vectors, logos, and others. It has more than 65 multi-task tools and provides the image editing tools to edit pictures. It supports vector graphic editing tool that will make the designers create illustrative logos. It also includes tools to create custom brushes, curves, complex patterns, general text effects, and much more. Adobe Photoshop has different web plugins that make it easy for designers and webmasters to create high-quality graphics. The above featured photo editing software includes

many tools such as blending modes, spot color, shadows, highlights, masks, layers, filters, overlays, etc. All these tools can bring real magic to the professional graphic designers, photographers, and illustrators. Photoshop has tools for every photography editing task that include special curves, custom shapes, improvements in layers, and the whole set of tools helps in vector-based image editing. Photoshop has multiple tools and modules that are focused on different photography editing tasks. There are many functions for each module, which include color correction tools, exposure tools, brush tools, retouching tools, scans tools, etc. It offers selective range tool that can help designers select sharply the specified sections of images. One of the most popular and powerful imaging tools that designers use is Adobe Photoshop. It has more than 500,000 photos that include all segment of graphic design. For the graphic designers, they can create different graphic layouts either by using bodies and fonts or by using their own custom shapes. They can also use the popular design styles and shapes, like resizable and scalable vector graphics.

Photoshop CC 2017 has a new feature to allow you to guickly zoom in on a document and have it automatically represent the zoom level on pages throughout the document as you pan. Just hold down the Ctrl key while zooming to use this new tool. Adobe Photoshop CC 2017 software can import multiple files at once and perform all actions per file. After the import is completed, Photoshop opens the 'Files' panel, which is semi-transparent and shows you all the files that you imported. In this panel, most of these individual files are loaded into their respective layers, and all actions can be performed. It also allows you to view and edit settings for each imported file. Photoshop CC 2017 software uses Adobe Cloud technology to save images and their data. The cloud offers reliable and fast storage in the most-likely situations instead of just local storage. It provides the size and performance that you need for your workloads. In many cases, you may not even need to download a large image file, or the file may be available in the cloud already. Select a saved version in the files panel that best suits your workflow. More info about the Adobe Cloud technology is available here: Offsite Cloud-based Application Support. Adobe Photoshop CC 2017 features a new 'Crop' workflow that involves creating a new canvas or placing a selection on a background layer. Drag and drop functionality is also improved to provide more precise crop selections, and you can do further editing in the crop adjustment dialog.

https://soundcloud.com/daupajkorucuu/bewerbungsmaster-2013-crack-download https://soundcloud.com/hardpakosand1983/autodata-339-hrvatski-crack https://soundcloud.com/cercnontmyra1974/inima-de-tigan-online-toate-episoadele https://soundcloud.com/wedamisztark/x360ce-vibmod-3140rar https://soundcloud.com/sergey3a7ku/download-buku-pengantar-pendidikan-pdf https://soundcloud.com/juzefaguill6/cnckad-2006-v8-5 https://soundcloud.com/polinacsynch1988/prostodoncia-total-de-winkler-pdf-21 https://soundcloud.com/rodlinluaco0/latest-idm-with-crack-filehippo

For anyone working in 3D, Photoshop's 3D features will be removed in future updates. Users working with 3D are encouraged to explore Adobe's new Substance 3D collection, which represents the next generation of 3D tools from Adobe. Learn about some of the new additions to Photoshop CC that are reviewed and tested on a regular basis by our team. We take a look at some of the most revolutionary updates to the toolsets that give you even more control over your images, including the ability to retouch images in a style reminiscent of what you see in the popular iPhone and Android photo apps. And any edition of Photoshop CC will now be able to make copies of yourself as your own brushes and other content, making it easier than ever to create high-resolution portraits and other custom renderings of your likeness. We've also tested the updated project management and collaboration tools that instantly sync files across devices, including the huge performance boosts that will help you work more quickly and efficiently. Learn about the new additions to Photoshop CC that are reviewed and tested on a regular basis by our team. We take a look at some of the most revolutionary updates to the toolsets that give you even more control over your images, including the ability to retouch images in a style reminiscent of what you see in the popular iPhone and Android photo apps. And any edition of Photoshop CC will now be able to make copies of yourself as your own brush set, making it easier than ever to create custom renditions of your likeness.

 $\frac{https://immobilier-consult-madagascar.com/wp-content/uploads/2023/01/Download-Photoshop-CC-2019-Version-20-Activation-Key-Keygen-Full-Version-3264bit-NEw-202.pdf}{}$ 

https://www.place-corner.com/download-free-photoshop-cc-serial-key-for-windows-2023-2/

 $\underline{http://periodistasagroalimentarios.org/advert/adobe-photoshop-2021-version-22-1-0-download-activation-x64-final-version-2023/$ 

 $\underline{http://loisirsaglac.com/wp\text{-}content/uploads/2023/01/Adobe\text{-}Photoshop\text{-}CC\text{-}2019\text{-}Keygen\text{-}With\text{-}Registration\text{-}Code\text{-}WinMac\text{-}2023.pdf}$ 

 $\underline{https://cambodia on line market.com/wp-content/uploads/2023/01/Download-Adobe-Photoshop-Helpx-Link.pdf}$ 

https://educationcollege.info/photoshop-manipulation-hd-background-download-hot/

http://discoverlevelup.com/wp-content/uploads/2023/01/tagmarc.pdf

https://mondetectiveimmobilier.com/wp-content/uploads/2023/01/Photoshop-Cs4-Free-Download-Full

-Version-For-Windows-7-64-Bit-TOP.pdf

http://www.geekfeud.com/?p=98258

https://weycup.org/wp-content/uploads/2023/01/anddary.pdf

https://revitig.com/wp-content/uploads/2023/01/Photoshop-Cs6-Download-EXCLUSIVE.pdf

 $\underline{https://cambodia on line market.com/photoshop-torrent-activation-code-for-pc-64-bits-latest-version-20}\\23-2/$ 

https://www.textaura.com/wp-content/uploads/2023/01/mercwal.pdf

http://peacockphotoblog.com/?p=1237

https://omidsoltani.ir/347264/adobe-photoshop-free-download-by-softonic-link.html

http://www.milanomia2.com/wp-content/uploads/2023/01/salvel-1.pdf

https://www.armerdo.com/wp-content/uploads/2023/01/Adobe-Photoshop-2021-Version-2241-Downlo

ad-Patch-With-Serial-Key-Product-Key-Full-WIN-MA.pdf

https://www.bigganbangla.com/wp-content/uploads/2023/01/deangar.pdf

https://citywharf.cn/download-adobe-photoshop-cs6-link-2/

https://lsvequipamentos.com/wp-content/uploads/2023/01/odialon.pdf

https://astrix.xyz/adobe-photoshop-2020-cracked-keygen-for-lifetime-win-mac-3264bit-latest-version-2022/

 $\underline{https://orbeeari.com/wp-content/uploads/2023/01/Adobe-Photoshop-2021-Version-224-Download-Keygen-Full-Version-Activation-Code-With-Keygen.pdf$ 

http://blackstylefile.com/?p=14202

http://wolontariusz.com/advert/free-download-brush-photoshop-food-install/

https://ayusya.in/download-free-adobe-photoshop-cc-2015-activation-key-latest-version-2023-2/

https://www.ethicaleconomist.com/wp-content/uploads/2023/01/darchry.pdf

https://stellarismods.com/wp-content/uploads/2023/01/howamyca.pdf

http://medlifecareer.com/?p=25201

https://ukrainefinanceplatform.com/wp-content/uploads/2023/01/granfir-1.pdf

https://pianoetrade.com/wp-content/uploads/2023/01/faroli.pdf

https://www.drbonesonline.com/wp-content/uploads/2023/01/Adobe-Photoshop-2021-Version-224-Keygen-Full-Version-PCWindows-3264bit-2022.pdf

https://www.be-art.pl/wp-content/uploads/2023/01/wellalea.pdf

http://thegeeleague.com/wp-content/uploads/2023/01/Adobe-Photoshop-2022-License-Keygen-Product-Key-Full-PCWindows-X64-upDated-2023.pdf

https://poweredblack.com/wp-content/uploads/2023/01/Adobe-Photoshop-2021-Version-2200-Hacked -With-Licence-Key-Windows-3264bit-lAtest-release-.pdf

https://customaffiliations.com/wp-content/uploads/2023/01/Adobe\_Photoshop\_2021\_Version\_2231\_License Code Keygen 64 Bits last releAse 2023.pdf

https://bfamm.org/wp-content/uploads/2023/01/laguzai.pdf

 $\underline{https://holytrinitybridgeport.org/advert/adobe-photoshop-2021-version-22-4-2-torrent-activation-code}\\ -\underline{hacked-x32-64-2023/}$ 

 $\frac{http://gamedev contests.com/2023/01/01/how-to-download-adobe-photoshop-for-windows-10-hot/https://travestisvalencia.top/wp-content/uploads/2023/01/charador.pdf}$ 

Having certain filters predefined in Photoshop makes it easier for the user to get the desired effects. You do not have to find the right tool from the palette or choose the right tool from the menu. Now, you can use the Refine Edge tool to add or delete a thin soft edge to any filter. With different softening effects you can give objects a specific look! The biggest revelation from Photoshop 2017 is the new powerful graphics editing canvas features being added to the Application suite. Now when you select any object with the shift key it will change like a marguee, you can create the text and object you want to use with the shift key and then the object will appear above the image. At Adobe MAX this year, the Adobe team introduced the new Adobe.com user interface (UI). It is the next step in providing the user experience that allows them to discover creativity across the broad spectrum of Adobe digital solutions. The new interface builds on the established brand identity, flexes and adapts to different screen sizes, and shines a light on trusted partner content. The new design is more conversational and efficient. The user interface is compact and reduces the number of menus and workflow between steps. Tools are easier to find and programs are quicker to work with. The new interface delivers the same value as the traditional menu-driven

desktop, and gives you the most natural way to create content and complete any creative task. You can begin where you start. The new interface is designed to work best when you are focused on one task at a time. The new interface layout includes an innovative tool window panel that optimizes the creative workflow. It's great for viewing layers and adjusting settings along the way, or when working on the full-screen version of Photoshop.